# 空气钻井最小流量计算方法\*

毕雪亮<sup>1</sup> 陶丽杰<sup>1</sup> 翟洪军<sup>2</sup> 高立军<sup>2</sup>

(1 ."提高油气采收率"教育部重点实验室 · 大庆石油学院 2 .中国石油大庆钻井工程技术研究院)

毕雪亮等 .空气钻井最小流量计算方法 .天然气工业 ,2008 ,28(5) :63‐64 .

摘 要 应用气体状态方程 、热力学定律对空气钻井中各个流动参数进行分析 ,重点讨论储层流体涌入时空 气钻井过程中最小空气流量的确定 ,以及立管注入压力和钻头喷嘴压力等问题 。 建立了钻头上喷嘴压力的计算模 型 ,根据所建立的模型编制计算软件 ,可以较准确地计算管柱内压力以及空气钻井需要的最小流量 ,同时该模型还 考虑了储层流体的涌入。结合现场实践,对该模型进行了分析修正,以期达到指导现场实际空气钻井施工的目的。 主题词 空气钻井 空气流量 压力 流动参数 数学模型

空气钻井技术是在 20 世纪 50 年代引进的 。 尽 管最初的空气钻井比较原始 ,但是此项技术能够提 高钻速 。 从经济的角度来考虑 ,空气钻井目前在钻 井领域占主要地位 ,而对空气钻井流动参数的计算 是空气钻井的理论依据 。 只有对空气钻井各个流动 参数有了很清楚的认识 ,才能很好地应用此项技术 。 笔者建立了一套符合钻井实际的模型 ,并且在此模 型的基础上编制软件 ,方便现场施工需要 。

### 一 、最小流量的确定

由气体状态方程以及热力学定律推导出气体钻 井需要的最小流量 $^{\text{l1}}$ 见式(1):

$$
\frac{1.178 \times 10^{10} S_{\rm g} T Q_{\rm g \, min}}{v_{\rm g0}^{2} A^{2}} =
$$
\n
$$
\sqrt{\left(p_{\rm s}^{2} + \frac{ab}{a - G} T_{\rm s}^{2}\right)\left(\frac{T}{T_{\rm s}}\right)^{\frac{2a}{6}} - \frac{ab}{a - G} T^{2}} \qquad (1)
$$

其中参数 a 和 b 由下式确定:

$$
a\!=\!\tfrac{S_{\rm g}\,\mathcal{Q}_{\rm g\; min}\!+\!1.744\times10^{-4}\,\textcolor{red}{\hat{d_{\rm b}}}\,\textcolor{red}{S_{\rm s}}\,\textcolor{red}{R_{\rm p}}\!+\!800\,(\textcolor{red}{S_{\rm x}}\,\mathcal{Q}_{\rm s}\!+\!\textcolor{red}{S_{\rm t}}\,\mathcal{Q}_{\rm t}}{RQ_{\rm g\; min}}
$$

$$
b = \frac{6.125 \times 10^{13} f Q_{\text{g min}}^2}{g A^2 d H}
$$
 (3)

式中: T 为井筒某处温度, K; T 。为地表温度, K; G 为 地温梯度 ,K/m ;S<sup>g</sup> 为气体相对于空气的密度 ,无量  $\mathfrak{M}$ ; S<sub>s</sub> 为岩石相对密度, 无量纲;  $Q_{\text{\tiny g\,{\tiny min}}}$  为最小流量, 因此最小流量可以通过式(1)迭代得出 。

### 二 、井底压力的确定

井底压力由下式来确定 :

$$
p = \sqrt{\left(p_s^2 + \frac{ab}{a - G}T_s^2\right)\left(\frac{T}{T_s}\right)^{\frac{2a}{c}} - \frac{ab}{a - G}T^2} \quad (4)
$$

#### 三 、喷嘴上压力的确定

如果钻头喷嘴处上游压力与下游压力比大于标 准压力比,那么喷嘴处的流动就是亚声速流。通常 认为在空气钻井中钻头流体处于亚声速流[2‐3] 。 气 体通过喷嘴可以表达为:

$$
Q_{\rm g0} = 0.013 C A_{\rm n} p_{\rm up} \sqrt{\frac{k}{(k-1)S_{\rm g} T_{\rm dn}}} \left[ \left( \frac{p_{\rm th}}{p_{\rm up}} \right)^{\frac{2}{k}} - \left( \frac{p_{\rm th}}{p_{\rm up}} \right)^{\frac{k+1}{k}} \right]
$$
(5)

式中 :C 为流量系数 ,对于喷嘴近似为 1 .0 ,对于钻头 孔口近似为  $0.6$ ; $A_n$  为钻头喷嘴总面积, $mm^2$ ; $p_{up}$ 为

(2)

 $L/s$ ; $v_{\rm g0}$ 为标准状态下需要的最小返速,m/s; $R_{\rm p}$ 为 钻速,m/h:R为气体常数,8.314 J/(mol · K):S 为 雾化流体相对于水的密度 ,无量纲 ;S<sup>l</sup> 为储层流体相 对于水的密度,无量纲;db 为钻头直径,mm;dH 为流 道的直径,mm;f 为莫氏摩擦系数,无量纲;A 为套 管横截面积,mm<sup>2</sup>;ps 为地表压力,Pa; $Q_x$  为雾化流 体的流量, $L/s$ ; $Q_f$  为储层流体的流量, $L/s_o$ 

倡 本文受到黑龙江省教育厅科研项目(编号 :1151HQ007)的资助 。

作者简介 :毕雪亮 ,1971 年生 ,副教授 ,硕士生导师 ,国际石油工程学会会员 ;从事石油钻井工艺技术理论教学和科研工 作 。 地址 :(163318)黑龙江省大庆市大庆石油学院石油工程学院 。 电话 :(0459)6500886 。 E‐mail :bixl@ 163 .com

钻头喷嘴上游压力,Pa;pdn 为钻头喷嘴下游压力,  $Pa$  ;  $T_{dn}$  为钻头喷嘴温度, $K$  ;  $O_{e0}$  为标准条件下气体流 量 ,L /s ;k 为气体比热容 ,无量纲 。

## 四 、空气钻井需要的最小空气流量以及 井底压力软件编制

通过上面的模型编制最小空气流量计算软件。 此软件系统是以 Delphi 和 Windows 为操作平台编 写 ,输入井身结构数据和相应的储层 、地表数据就可 以计算空气钻井需要的最小空气流量 ,并且可以计 算对应井深的注入压力 。 根据计算模型计算的结 果 ,其参数为 :井深3 555 .6 m ;钻铤 241 .2 m (内径 71 .4 mm 、外径 159 mm ) ;钻杆 3 314 .1 m (内径 108 .6 mm 、外径 127 mm) ;套管2 840 m(内径 244 .5 mm) ;钻头 0.3 m (外径 215.9 mm) ;喷嘴 (外径 33  $mm$ ).

根据所输入的数据 ,利用软件计算出压力 ,并且 根据实测值与计算值进行误差分析,其结果见表 1。

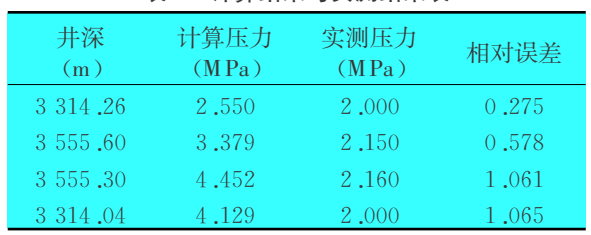

表 1 计算结果与实测结果表

从对比结果中可以看出 ,计算的压力值比实测 值偏大 ,其原因可能有以下几点 :

(1)由于气体是可压缩性的流体 ,井下密度会比 地面密度稍大 ,所以用地面密度计算出来的数据会 比实测结果偏大。

(2)压力是用迭代的方法求得的 ,每一次结果都 是以上面计算的压力为根据 ,程序中设计的计算步 长太小 ,运算次数较多 ,这样中间过程的舍入误差累 计越大 。 这样造成计算的压力值比实测结果偏大 。

根据以上原因进行分析 ,采取以下措施对模型

进行校正 。 减少运算次数 ,加大迭代步长 ,这样不仅 可以提高运算速度,还能减少舍入误差的积累。并 且以计算值为横坐标作散点图进行回归分析 ,校正 公式系数。修正后的计算值及误差对比见表 2。

表 2 误差分析表

| 井深   计算压力  实测压力   相对误差<br>(m)    (M Pa )   (M Pa )   相对误差 |  |  |  |
|-----------------------------------------------------------|--|--|--|
|                                                           |  |  |  |
|                                                           |  |  |  |
|                                                           |  |  |  |
|                                                           |  |  |  |

#### 五、结 论

(1)如果流量计算过大 ,那么就会增加设备负 担 ,相反如果流量过小 ,就不会有效携带岩屑 。 笔者 给出了计算空气钻井最小流量的具体计算步骤 ,模 型解决了流量计算的准确性问题 。

(2)利用气体状态方程以及热力学定律推导出 了钻头上喷嘴压力的计算公式 ,应用此公式计算的 结果符合现场实际要求 。

3 314 .26 2 .550 2 .000 0 .275 乙. 3 555 .60 3 .379 2 .150 0 .578 乙. 3 555 .30 4 .452 2 .160 1 .061 程使用价值 ,为进一步开展空气钻井提供了有效的  $3\,314.04$   $4\,129$   $2\,000$   $1\,065$  帮助。 (3)根据文中的模型编制计算软件 ,可以比较准 确地计算管柱内压力以及空气钻井需要的最小流 量 ,同时此软件还考虑了储层流体的涌入 。 具有工 程使用价值 ,为进一步开展空气钻井提供了有效的 帮助。

#### 参 考 文 献

- $\left[1\right]$  LYONS W C, GUO B, SEIDEL F A .Air and gas drilling manual [M ]. United States of America : McGraw-Hill Book Company ,2001 .
- [2] 刘刚 ,朱忠喜 ,张迎进 ,等 .空气钻井中的压力及注气量问 题研究[J].钻采工艺, 2005, 28(2): 4-6.
- [3 ] BOYUN GUO ,ALI GHALAMBOE .Gas volume re‐ quirements for underbalanced drilling  $\lceil M \rceil$ . United States of America : Penn Well Corporation , 2002.

(收稿日期 2007‐09‐17 编辑 钟水清)